# Digital Job Search Resources

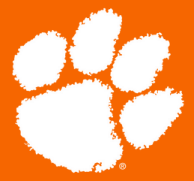

### *External Resources*

#### [LinkedIn](http://linkedin.com/)

Use LinkedIn to make connections, post your experiences, and search for jobs and internships

#### [Indeed](https://www.indeed.com/)

Utilize Indeed to search for jobs, research companies, and find salaries

### [CareerShift](https://career.sites.clemson.edu/michelin_career_center/career_development_recruiting/careershift.php)

Use your Clemson email to register

### Going [Global](https://career.sites.clemson.edu/internship_programs/off_campus_internships/students/going_global/index.php)

Going Global is an international internship search platform

### *Standing Out in the Job Search*

- Be intellectually curious! Ask questions about the company and positions available
- Quantify your experiences on your resume
- Customize your resume and cover letter based on the job or internship

**ID GLOBAL** 

### *Clemson Resources*

### [Business](https://clemson-business-csm.symplicity.com/) JobLink

See postings for jobs and internships specifically for Clemson Business students

### Office of Career and Global [Engagement](https://www.clemson.edu/business/academics/career-global-engagement/career-engagement/career-library.html) Career Resources

Resources related to resumes, interviews, global mindset, networking, and more

### Center for Career and Professional [Development](https://career.sites.clemson.edu/index.php) Website

Students can make appointments to have their resume and cover letter reviewed. Email cucareercenter@gmail.com to set up an appointment

## *Steps to Help Start your Search*

- Step 1: Know yourself
	- Make a list of possible job titles and fields
- Step 2: Have an idea of where you want to work
	- Look at geographic areas, potential employers, and have a system to keep track of job search information
- Step 3: Get ready for the search
	- Register with suggested sites, prepare resumes, cover letters, and reference sheets
	- Develop a 30 second elevator pitch
- Step 4: Start searching
	- Regularly check websites
	- Timely follow up on every job lead

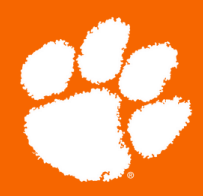

#### $\overline{\phantom{a}}$ Learn more here <del>— </del>

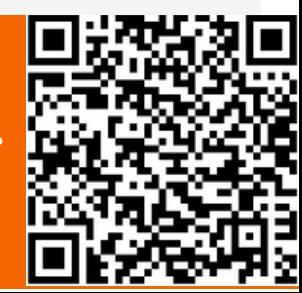